# 専 門 科 目

(検査時間 9:00~10:30)

- (注 意)
	- 1 配付物は、問題用紙・解答用紙・計算用紙である。
	- 2 問題用紙は合図があるまで開かないこと。
	- 3 問題用紙は、「電気回路」2ページ、「電磁気学」2ページ、 「情報基礎」3ページである。 検査開始の合図のあとで落丁などがないか確認すること。
	- 4 解答用紙は、「電気回路」2枚、「電磁気学」3枚、 「情報基礎」2枚である。
	- 5 「電気回路」「電磁気学」「情報基礎」の3科目を全て解答すること。 それぞれ専用の解答用紙があるので、対応する解答用紙に答えを記入 すること。
	- 6 問題用紙・計算用紙は検査終了後持ち帰ること。

仙台高等専門学校 情報電子システム工学専攻

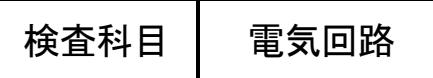

- ・ 問題中の回路記号は、JIS 記号を用いている。
- ・ 解答には、必要に応じ適切な単位を記入すること。
- ・ 分数での解答を認めるが最も簡単な形に整理すること。根号を含む場合は、有理化をすること。
- ・ 電源の内部抵抗は無視できるものとする。

#### 問題1

図 1 の回路について、以下の問いに答えよ。ただし、抵抗 *R*1の抵抗値は 300 [Ω]、各直流電源の 起電力は、*E*<sup>1</sup> = 2 [V]、*E*<sup>2</sup> = 3 [V]である。

- (1)端子 a b 間の合成抵抗 *R*0を求めよ。ただし、可変抵抗 *R*2の値は 200 [Ω]である。
- (2)図 1 の点 1 から 3 における電位 *V*1から *V*3を求めよ。ここで、端子 b は接地されており 0 [V] とする。ただし、可変抵抗 *R*2の値は 200 [Ω]である。
- (3)端子 a b 間に抵抗値 80 [Ω]の負荷を接続した。負荷に流れる電流 *IL*の大きさ及び方向を求 めよ。方向は、図 2 に示す方向①または②から正しいものを選択せよ。ただし、可変抵抗 *R*<sup>2</sup> の値は 200 [Ω]である。
- (4) (3)において、80 [Ω]の負荷に流れる電流を「0(ゼロ)」にするためには、*R*2の値をいくら にすればよいか答えよ。

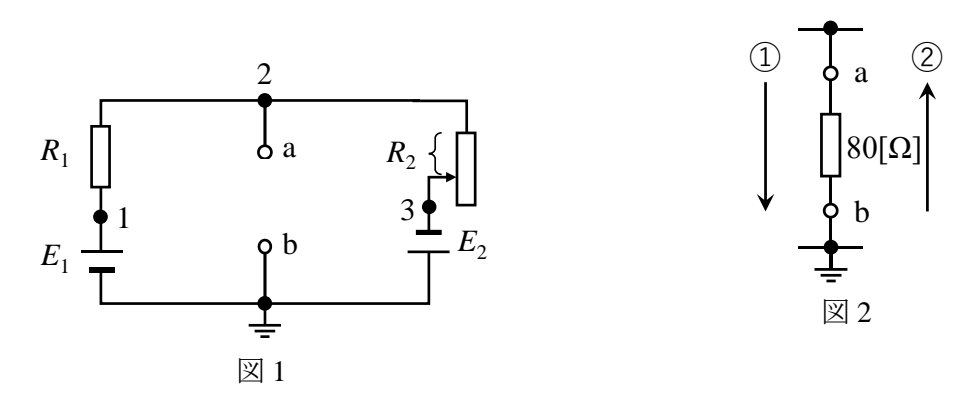

### 問題2

図 3 の回路について、以下の問いに答えよ。ただし、抵抗 *R* の抵抗値は 3 [Ω]、インダクタ *L* の 大きさは 8 [mH]、交流電源の時刻 *t* [s]における瞬時値は *e*(*t*) [V]、角周波数 *ω* は 500 [rad/s]とす る。また、インダクタ *L* の巻き線抵抗は無視できるものとする。

- (1)端子 a b 間で交流電源を外した場合のインピ ーダンス *Z* を複素数表示で求めよ。 ・
- (2)回路に流れる電流 *i*(*t*)の最大値 *Im*を求めよ。
- (3)有効電力 *P* と皮相電力 *P*aの比(*P*/*P*a)を求め よ。
- (4)端子 a b に、ある容量のキャパシタ *C* を並 列接続したとき、交流電源の出力電圧 *e*(*t*)と 回路全体に流れる電流 *i*(*t*)が同位相となっ た。このときのキャパシタ *C* の静電容量を、 図3の回路記号を用いて示せ。

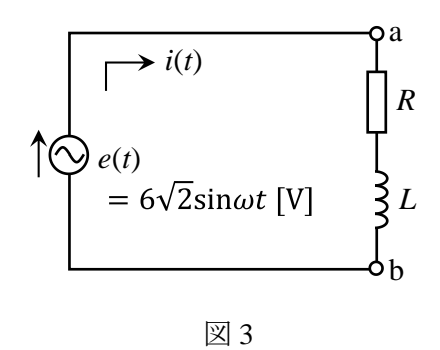

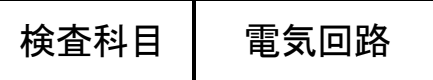

### 問題3

図 4 の回路について、時刻 *t* = 0 [s]にスイッチ S を端子 a に接続し、その後十分に時間が経過し た *t* = *t*<sup>1</sup> [s]では回路は定常状態にある。*t* = *t*<sup>1</sup> [s]に、スイッチ S を端子 b に切り替えた場合につい て、以下の問いに答えよ。ただし、直流電源の起電力は *E* = 10 [V]、各抵抗の抵抗値は *R*<sup>1</sup> = 100  $\lceil \Omega \rceil$ 

*R*<sup>2</sup> = 200 [Ω]、キャパシタ *C* の静電容量は 30 [nF]である。また、キャパシタ *C* に蓄えられる電荷 *Q* は、*t* = 0 [s]で *Q* = 0 [C]とする。

- (1) 0 ≤ *t* < *t*1において、回路に流れる電流 *i*(*t*)を 求めるための回路方程式を、図 4 の回路記号 を用いて示せ。
- (2) (1)の回路方程式を解き、回路に流れる電流 *i*(*t*)を図 4 の回路記号を用いて示せ。
- (3) *t* = *t*<sup>1</sup> [s]で、キャパシタ *C* に蓄えられている 電荷 *Q*(*t* = *t*1)の値を計算せよ。
- (4) *t*1 = 100 [μs]であるとき、*t* > *t*1の時刻 *t* [s]で キャパシタ *C* の電荷 *Q* (*t*)が、(3)で求めた電 荷 *Q*(*t* = *t*1)の 1/*e* になる時刻 *t* を計算せよ。た だし、*e* はネピアの数とする。

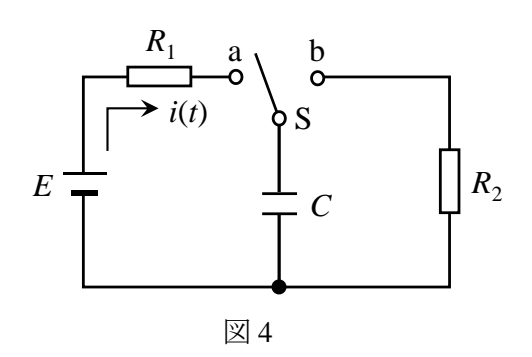

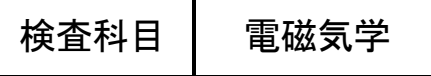

- $\cdot$  円周率には $\pi$ の記号を用いて解答すること。
- ・真空の誘電率はερとする。
- ・電界は電場,磁界は磁場とも呼ぶ。

問題 **1** 以下の設問に答えよ。解答欄には最終的な答えおよび単位のみを記すこと。また,必要に応 じて下記を用いること。

$$
\frac{1}{4\pi\epsilon_0} = 9.0 \times 10^9 \text{ [m/F]} \text{K} \cup \langle \text{K[N-m}^2/\text{C}^2] \rangle
$$

- (1) 真空中に+4.0×10<sup>-8</sup> [C]の点電荷と+4.5×10<sup>-8</sup> [C]の点電荷が0.9 [m]離れてあるとき, 点電荷 間に働く静電気力の大きさを求めよ。
- (2) 電位差が5 [V]の2点間において,静電気力に逆らって+2.0 [C]の点電荷を運ぶのに必要なエネル ギーを求めよ。
- (3) 極板間が真空のときの電気容量 (静電容量)が3.2 × 10−6 [F]の平行平板コンデンサの極板間に,比 誘電率2.0の誘電体をすきまなく挿入した。誘電体挿入後における電気容量 (静電容量)を求めよ。
- (4) 磁束密度が1.0×10<sup>−4</sup> [Wb/m<sup>2</sup>]の一様な磁界に, 1.6×10<sup>−19</sup> [C]の点電荷が2.0×10<sup>6</sup> [m/s]の速度 で垂直に入射した際,点電荷が受ける力の大きさを求めよ。
- (5) 断面積が1.0 × 10−3 [m<sup>2</sup> ]の円形で巻数が10のコイルを一様な磁界が垂直に貫いている。この磁界 の磁束密度が, 0.4 [s]間に0.6 [Wb/m<sup>2</sup>]から0.2 [Wb/m<sup>2</sup>]に減少した。コイルに生じる誘導起電力の 大きさを求めよ。

**問題 2** 真空中において、図1に示すようにx軸上のx = 0 [m]およびx = 4ℓ [m]の位置 (ℓ > 0)に2つ の点電荷+q [C] (q > 0)および−Q [C] (Q > 0)をそれぞれおいた。x軸上のx = l [m]の位置における 電位を<sup>ℓ</sup> [V]として以下の設問に答えよ。なお,導出過程に部分点を与えることがある。

- (1) <sup>ℓ</sup> [V]を求めよ。
- (2)  $V_{\ell} = 0$  [V]のとき,  $0 \& q \& H \vee \vee \circ \circ \circ \circ \circ \circ$

(3)  $V_{\ell} = 0$  [V]のとき,  $x = \pm \infty$ において $x = \ell$  [m]以外に電位が0 [V]となる位置を,  $\ell$ を用いて表せ。

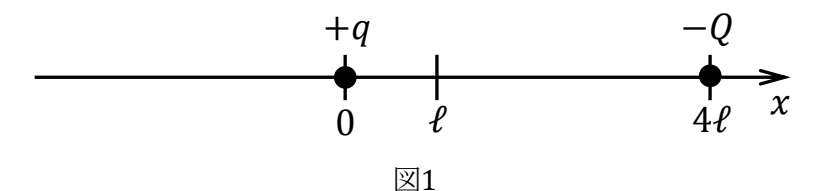

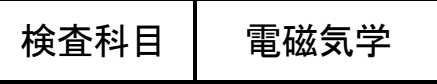

問題 3 直角座標において図 2 のように、 $x$ 軸上を $x$ の正の向きに $I_1$  [A]  $(I_1 \geq 0)$ の電流が,  $y$ 軸上を $y$ の正の向きに $I_2$  [A]  $(I_2 \geq 0)$ の電流が, z軸上をzの正の向きに $I_3$  [A]  $(I_3 \geq 0)$ の電流が, それぞれ流れ ている。以下の設問に答えよ。なお,導出過程に部分点を与えることがある。

- (1)  $I_1 = 6$  [A],  $I_2 = 0$  [A],  $I_3 = 0$  [A]のとき, 原点Oから $x = 0.4$  [m],  $y = 0.1$  [m],  $z = 0$  [m]離れ た点における磁界の強さ $H_1$  [A/m]を求めよ。
- (2)  $I_1 = 6$  [A],  $I_2 = 4$  [A],  $I_3 = 0$  [A]のとき, 原点Oから  $x = 0.4$  [m],  $y = 0.1$  [m],  $z = 0$  [m]離れ た点における磁界の強さH<sub>2</sub> [A/m]を求めよ。
- (3) (2)における磁界の向きを以下の(ア)~(カ)から選べ。
	- (ア) 軸正の方向
	- (イ) 軸負の方向
	- (ウ) 軸正の方向
	- (エ) 軸負の方向
	- (オ) 軸正の方向
	- (カ) z軸負の方向
- (4)  $I_1 = 6$  [A],  $I_2 = 4$  [A],  $I_3 = 2\sqrt{2}$  [A]のとき, 原点Oから $x = 0.1$  [m],  $y = 0.1$  [m],  $z = 0$  [m]離 れた点における磁界の強さH<sub>3</sub> [A/m]を求めよ。

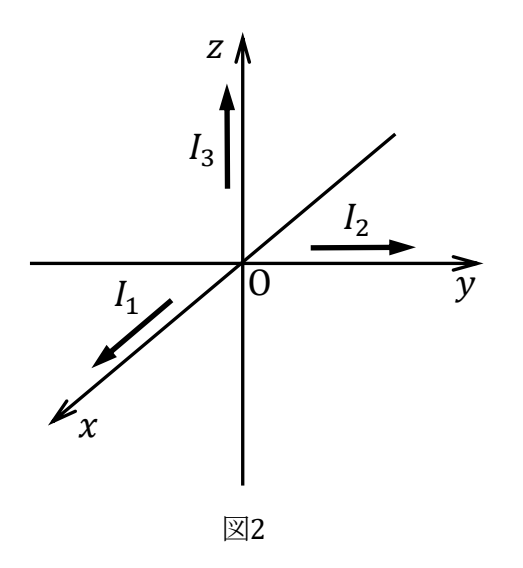

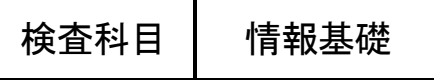

問題 1. 以下の(1)~(5)について答えよ。

- (1) 10 進数(95)<sub>10</sub>を 8bit の 2 進数で表せ。
- (2) 10 進数(121)10を 16 進数で表せ。
- (3) 10 進数(1.625) 10 を 2 進数で表せ。
- (4) 16 進数 (FD. 3) 16 を 10 進数で表せ。
- (5)大きな値と小さな値の加減算を行った場合に,桁数を揃えることで,仮数部に入りきらない小さ い値の情報の一部が記録できなくなる現象を何というか答えよ。

問題2. 全加算器に関する以下の問いに答えよ。

ただし、図 2-1 に示すようにAk, Bkを入力、Zkを出力、Ckを(k-1)桁目からの桁上がり入力, Ck+1を(k + 1)桁目への桁上がり出力とする。

|                                              |             | 入力    |       |                          | 出力        |  |
|----------------------------------------------|-------------|-------|-------|--------------------------|-----------|--|
|                                              | $C_{\rm k}$ | $A_k$ | $B_k$ | $C_{k+1}$                | $\rm Z_k$ |  |
| $A_{k}$<br>全                                 | 0           | 0     | 0     | 0                        |           |  |
| 加算器<br>$\rm B_k$<br>$\rm Z_k$                |             |       |       | 0                        |           |  |
| $\mathbf k$<br>$\mathrm{C_{k}}$<br>$C_{k+1}$ |             |       | 0     | (ア)                      |           |  |
|                                              | 0           |       |       |                          |           |  |
|                                              |             |       | 0     | 0                        |           |  |
| 図 2-1 全加算器 (k桁目)                             |             |       |       | $($ $\overline{\Lambda}$ |           |  |
|                                              |             |       | 0     |                          |           |  |
|                                              |             |       |       | ウ                        |           |  |

表 2-1 全加算器の真理値表

(1)表 2-1 に示す空欄(ア)~(ウ)を埋めて全加算器の真理値表を完成させよ。

(2) 出力C<sub>k+1</sub>を,論理積,論理和,否定の演算のみを用いた,最も簡略化した論理式を求めたい。 下式の①から④に当てはまる項を答えよ。

 $C_{k+1} = 0 + (0 + 0) + (0) + (0)$ 

(3)図 2-2 に示す論理回路の(エ)に論理回路図記号を入れて全加算器を完成させよ。

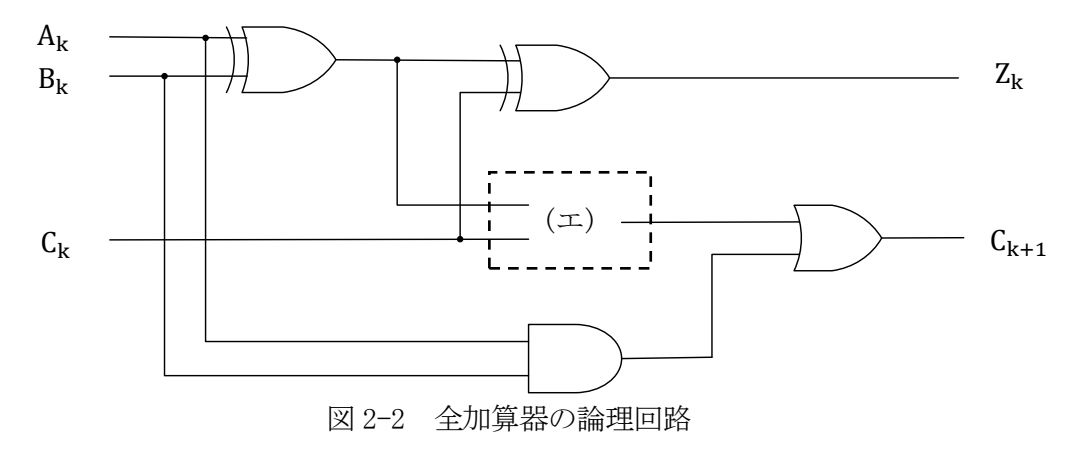

## 検査科目 情報基礎

問題 3. 次の性質を用いて, C 言語で 3 ページ目のようにプログラムを作成した。

 $2$ つの自然数  $x, y$   $(x \ge y)$  について,  $x \ge y$ で割った余りをzとすると, xとvの最大公約数はvとzの最大公約数に等しい。 さらにy→x, z→yと置き換えてくり返し計算し, zが0となった時のyが もとの 2 つの自然数の最大公約数となる。

これについて,以下の問いに答えよ。 ただし,自然数以外の入力はないこととする。

- (1)ソースコード中の空欄(ア)に記述される,23 行目から 30 行目にある関数の 関数プロトタイプ宣言を答えよ。
- (2) 10 行目から 14 行目の処理は何のための処理か,答えよ。
- (3) ソースコード中の空欄(イ)~ (エ)に記述する、適切なコードを答えよ。 ただし,再帰呼び出し回数が最小となるようにすること。
- (4) 24 行目に「 printf("%d,%d\n",a,b);」を追加し,プログラムを実行した。 入力データを 345 と 506 とした際の,プログラム全体の出力結果を答えよ。

検査科目 情報基礎

行番号 ソースコード 1:  $\sharp$ include $\checkmark$ stdio.h><br>2:  $\Box$ 2 : ——号<br>1:2:3:<br>*4*: 号—<br>1 2 3<br> 4 5 3:<br>
4:<br>
5:<br>
int main(void) {<br>
6:<br>
int data1. data 6: int data1, data2, gcd;<br>7: 3:<br>4:<br>5:<br>6:<br>7: 8: scanf("%d %d", &data1, &data2);<br>9: 5:<br>6:<br>7:<br>9: 10: if  $(data1 \leq data2)$ 11:  $int \, \text{Im} \, \mathbf{r} = \text{data1}$ ;  $12:$  data1 = data2;  $13:$  data2 = tmp;  $14: \Box$ 15: 16: gcd=euclid(data1, data2); 17: 18: 19: 20: return 0;  $21:$  } 22: 23: int euclid(int a, int b) { 24: 25:| if(| (イ) |!= 0) { 26:| return euclid(| (ウ) |); 27: } else { 28: return  $(\pm)$  ;  $29:$  }  $30:$  } printf("GCD:%d\n", gcd); (ア)